```
Host Modbus API
```
Modbus Master API is implemented in myCNC software.

Host computer with myCNC able to read **Input registers** and write data **Holding registers** from/to modbus Slave device.

User API is available through the Software PLC.

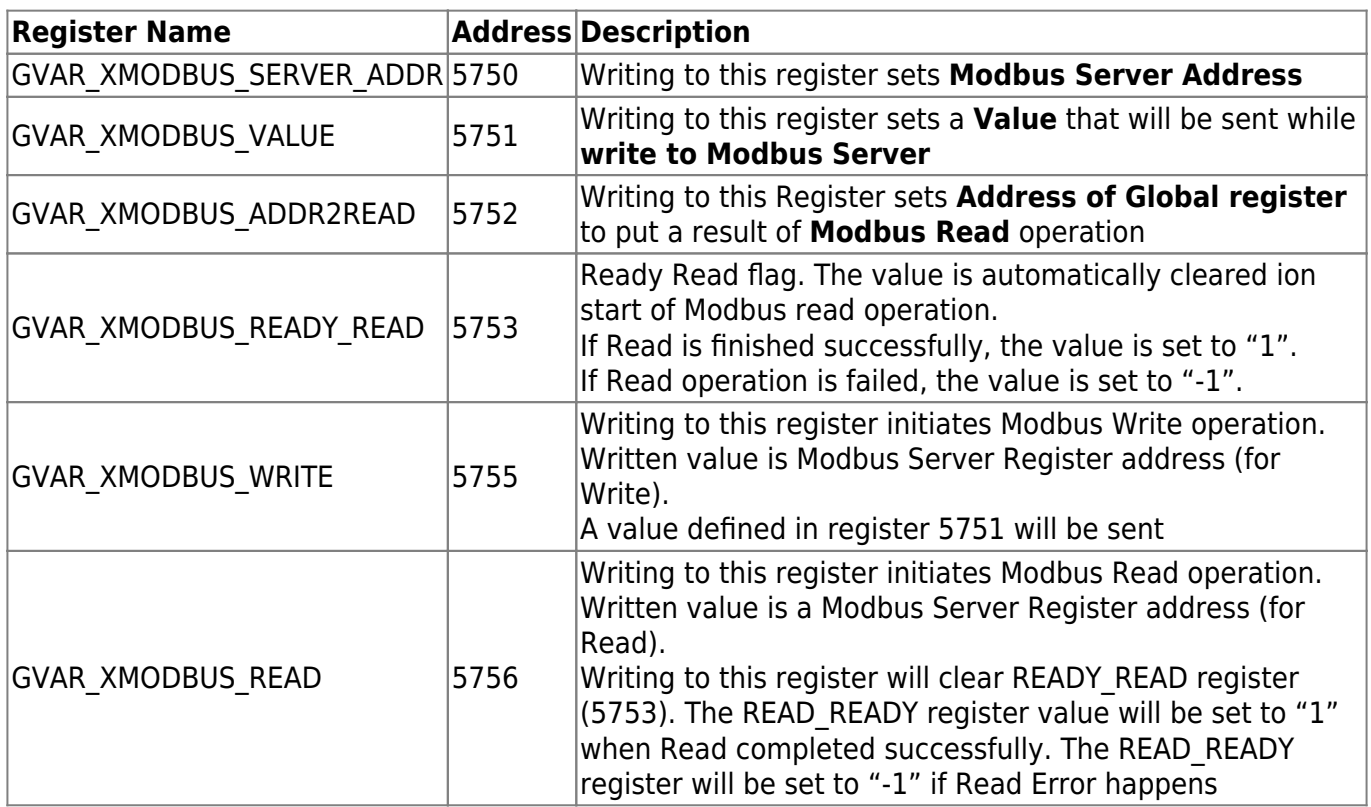

Example:

- Need to write a value of "999" to Modbus Server with Address #7 to register #25,
- then read register #24 and save it in global variable register #500

```
//Write
```

```
 gvarset(5750,7); //Set Modbus Server Address
 gvarset(5751,99); //Set a value to write
 gvarset(5755,25); //Write to Modbus regsiter #25
```
## *//Read*

```
 gvarset(5752,500); //Set Register #500 to receive Modbus Read result
 gvarset(5756,24); //Read Modbus register #24
```
## do

```
 {
   //wait ready_ready
   timer++;
}while(gvarget(5753)==0);
```
 if (gvarget(5753)<0) { [exit\(](http://www.opengroup.org/onlinepubs/009695399/functions/exit.html)99); *//Modbus Ready Error* }; a=gvarget(500); *//Read modbus result can be used by reading redister #500*

From: <http://docs.pv-automation.com/>- **myCNC Online Documentation**

Permanent link: **[http://docs.pv-automation.com/mycnc/host\\_modbus\\_api?rev=1539556679](http://docs.pv-automation.com/mycnc/host_modbus_api?rev=1539556679)**

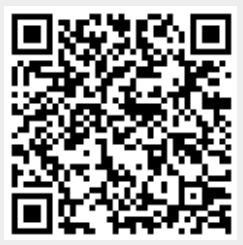

Last update: **2018/10/14 18:37**